## **ALL7950 SIP-Telefon und Bluesip**

## **Folgende Einstellungen ermöglichen den Betrieb des ALL7950 mit Bluesip:**

## **SIP Einstellungen**

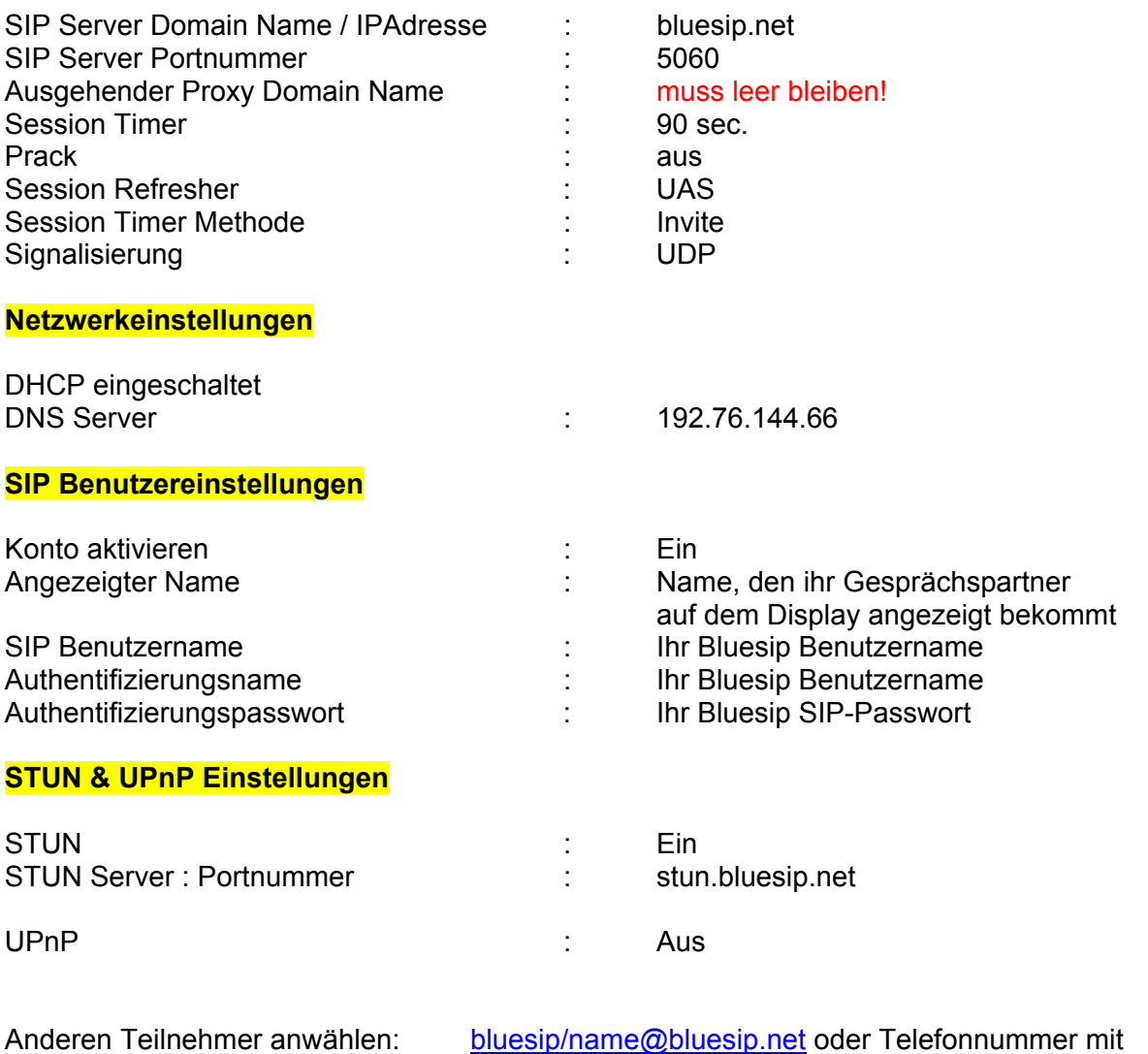

Vorwahl

Im Telefonbuch oder über Kurzwahl eintragen.

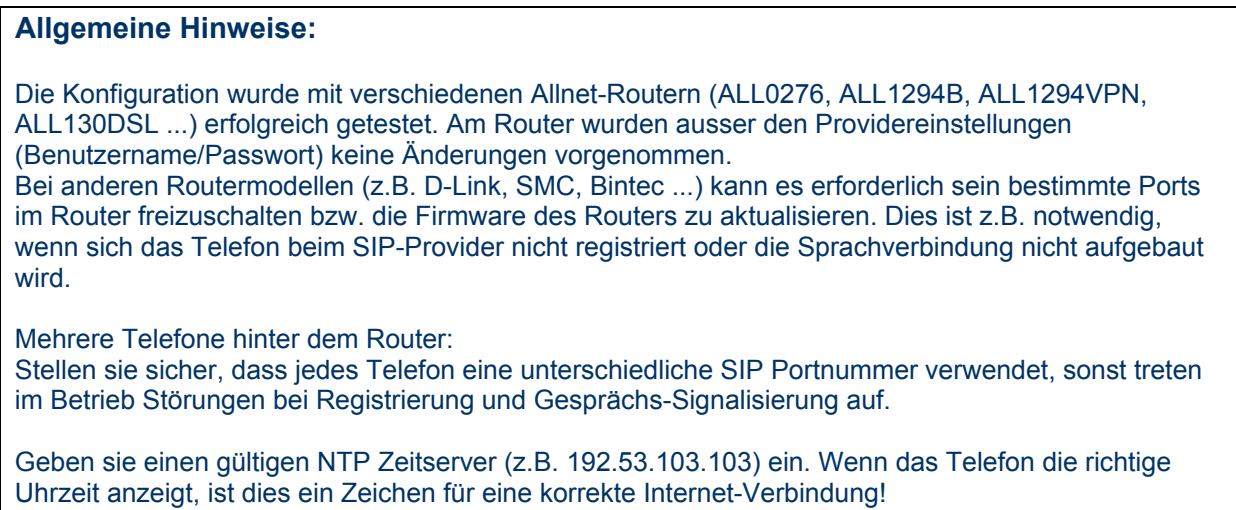

## **ALL7950 SIP-Telefon und Bluesip**

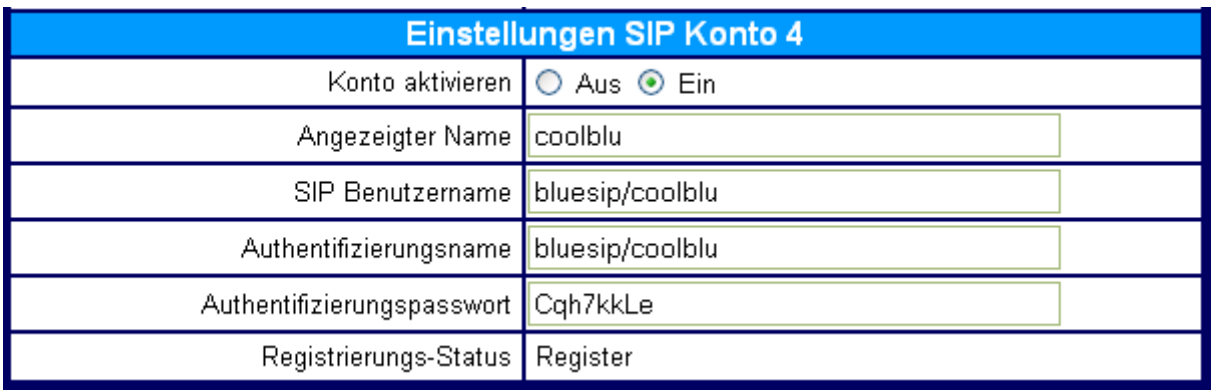

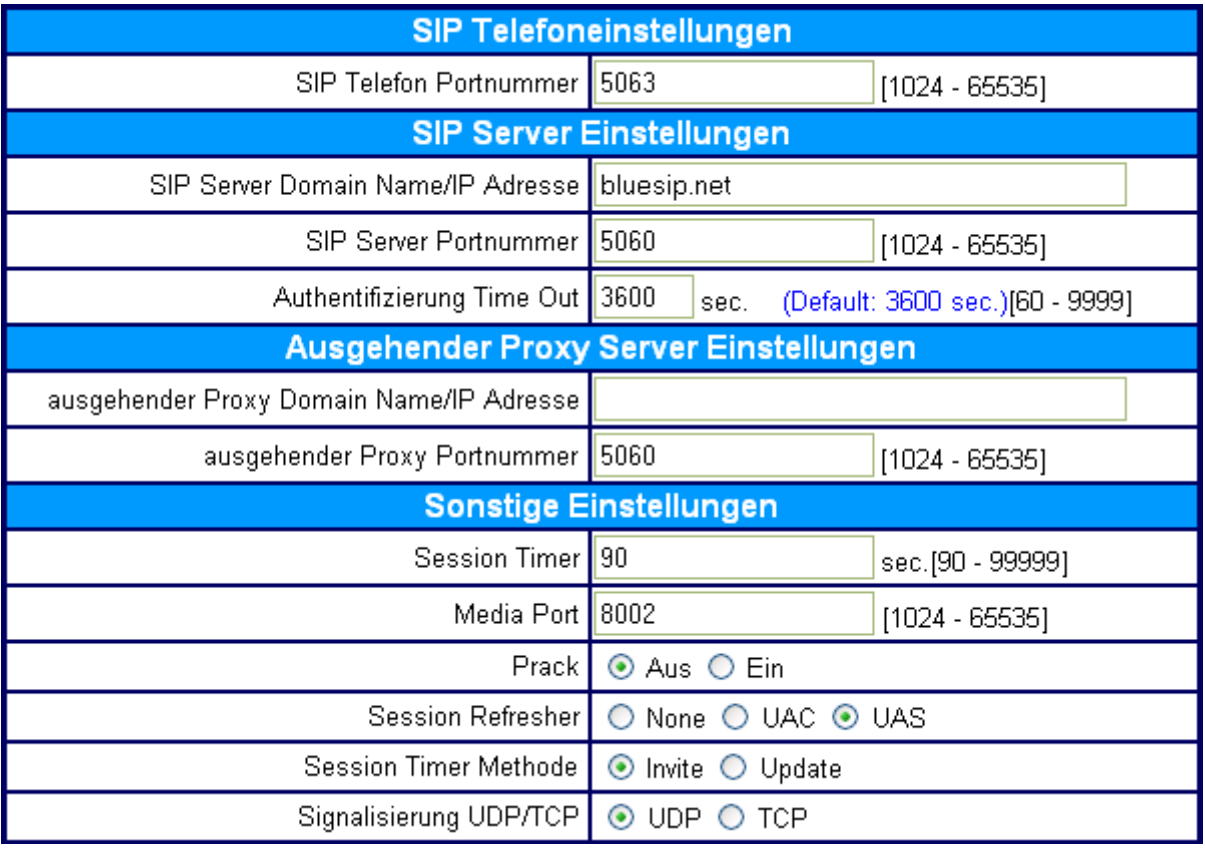

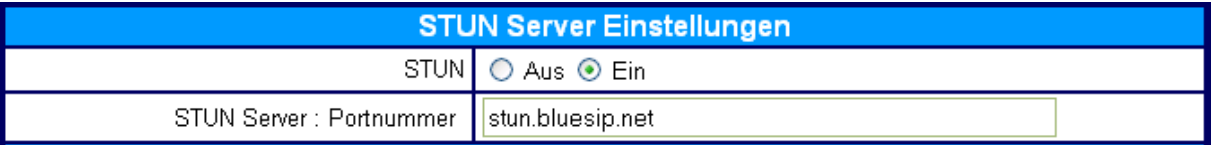